# Platform for Submitting WPA Form 2: Determination of Applicability

MassDEP Bureau of Water Resources, Wetlands & Waterways

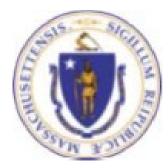

#### Overview

- This presentation guides you through the eDEP online process for submitting a completed WPA Form 2: Determination of Applicability (DOA). It requires the user to attach a completed DOA Form which can be located online at. <a href="https://search.mass.gov/?q=WPA%2BForm%2B2%253A%2BDetermination%2Bof%2BApplicability">https://search.mass.gov/?q=WPA%2BForm%2B2%253A%2BDetermination%2Bof%2BApplicability</a>
- eDEP is a platform that allows a Conservation Commission to upload a signed
   Determination of Applicability electronically to MassDEP by attaching the DOA
   Form to the eDEP submittal.
- The platform Information Page is used to direct the attached WPA Form 2-Determination of Applicability to the correct MassDEP Regional Office and to notify the Wetlands Program that a DOA has been submitted.

#### **General Navigation**

- $\Box \quad \text{Always Click} \quad \text{Next} \quad \text{to move to the next page.}$
- □ Click **SAVE** to save your work and resume at a later time.
- □ Click **ERROR CHECK** to automatically review the form and list all data fields that must be completed before you can move to the next page.
- Data fields outlined in red after running the Error Check must be completed before you can move to the next page.
- Click on any error message at the bottom of the page to highlight the required field to be filled.
- $\Box$  Click Exit to go back to the Transaction page or to <u>My eDEP</u>.
- □ Suggested preferred browsers are Chrome and Microsoft Edge.

#### How to Submit (Revise this slide when web page is created)

- Go to the website for MassDEP Wetlands WPA Form 2: Determination of Applicability <u>https://www.mass.gov/how-to/wpa-</u> form-2-determination-of-applicability.
- Click "Login to eDEP Online Filing"

# WPA Form 1: Request for Determination of Applicability

This process helps an applicant find out if the Wetlands Protection Act applies to a site or proposed activity in a wetland area.

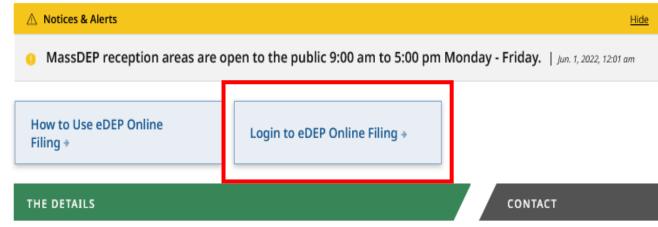

#### How to Submit a DOA

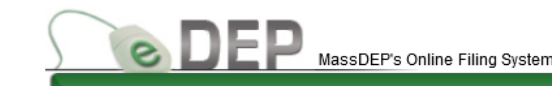

- Log into your eDEP online account using your username and password.
- If you are a first time eDEP user, follow the prompts to create a new user account

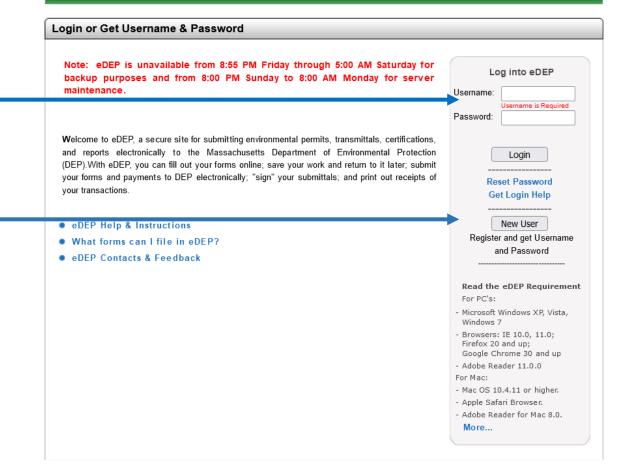

#### Access Your eDEP Records

The default window in eDEP is the <u>My eDEP</u> directory of files that are current Works In Progress.

Click on a Transaction to continue working on the submittal.

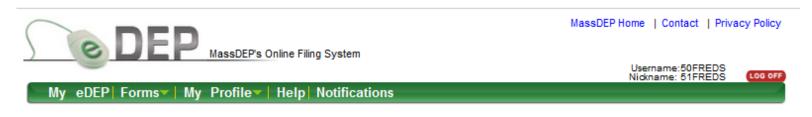

|                                                                           | Only submitted transactions from the past 90 days are displayed by default.<br>To view other transmittals, please apply additional filtering criteria. |    |                  |              |                  |                              |                      |  |  |
|---------------------------------------------------------------------------|----------------------------------------------------------------------------------------------------|----|------------------|--------------|------------------|------------------------------|----------------------|--|--|
| Work In Progress Recent Submitted Archived Submitted Bulk Files Favorites |                                                                                                    |    |                  |              |                  |                              |                      |  |  |
|                                                                           |                                                                                                    |    |                  |              |                  |                              |                      |  |  |
|                                                                           | Trans#                                                                                                    | ID | Transaction      | Private Note | Status           | <u>Last</u><br><u>Update</u> | Download<br>to Print |  |  |
| (                                                                         | 1266276                                                                                                    |    | WPA Form 2 - DOA | Add Note     | WORK IN PROGRESS | 09/21/2022                   | Download             |  |  |
| -                                                                         | 1200275                                                                                                    |    | WPA Form 1 - RDA | Add Note     | WORK IN PROGRESS | 09/23/2022                   | Download             |  |  |
| (                                                                         | 1266273                                                                                                    |    | WPA Form 2 - DOA | Add Note     | WORK IN PROGRESS | 09/13/2022                   | Download             |  |  |
| (                                                                         | 1266234                                                                                                    |    | WPA Form 1 - RDA | Add Note     | WORK IN PROGRESS | 09/21/2022                   | Download             |  |  |

# Access DOA Submittal Platform

#### **Start a New Transaction**

On the green bar at the top of the default page, click on the "Forms" tab and select Wetlands from the dropdown menu.

|              | MassDEP's Online Filing             | Username:50FR<br>Nickname: 51FR    |                                  |               |          |  |
|--------------|-------------------------------------|------------------------------------|----------------------------------|---------------|----------|--|
| My eDEP      | Forms▼   My Profile▼   Help         | Notifications                      |                                  |               |          |  |
|              | Air & Climate                       |                                    |                                  |               |          |  |
|              | Business Sectors                    |                                    |                                  |               |          |  |
|              | Cleanup of Sites & Spills           |                                    |                                  |               |          |  |
|              | Drinking Water                      |                                    |                                  |               |          |  |
| Only submit  | NPDES                               |                                    | 0 days are displayed by default. |               |          |  |
| To view othe | Residuals                           | itional filtering criter           |                                  |               |          |  |
|              | Service Centers                     |                                    |                                  |               |          |  |
| Work In Pro  | Toxics & Hazards                    | ved Submitted Bulk Files Favorites |                                  |               |          |  |
|              | Underground Injection Control (UIC) |                                    |                                  |               |          |  |
|              | Waste & Recycling                   |                                    |                                  |               |          |  |
| _            | Wastewater                          |                                    |                                  | Last          | Download |  |
| Transi       | Wetlands                            | Private Note                       | Status                           | <u>Update</u> | to Print |  |
| 1266276      | All Forms                           | ld Note                            | WORK IN PROGRESS                 | 09/21/2022    | Download |  |
| 1266275      | Recent Forms                        | ld Note                            | WORK IN PROGRESS                 | 09/23/2022    | Download |  |
| 1266273      | WPA Form 2 - DOA                    | Add Note                           | WORK IN PROGRESS                 | 09/13/2022    | Download |  |
| 1266234      | WPA Form 1 - RDA                    | Add Note                           | WORK IN PROGRESS                 | 09/21/2022    | Download |  |

Document last modified: September 8

MassDEP Home | Contact | Privacy Policy

#### **DOA Submittal Platform**

- Find the Submittal Platform
   for WPA Form 2 DOA on the
   list of Wetland Forms.
- Click Start Transaction to the right of the Platform label to begin the submittal process for your Determination of Applicability (DOA) Form.

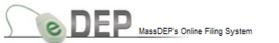

My eDEP Forms My Profile Help Notifications

| nstru  | ctions: Find the form you want to complete b | elow. Then click the button to the far right of                                                                                                    | the form name in the same row. |
|--------|----------------------------------------------|----------------------------------------------------------------------------------------------------|--------------------------------|
|        | Form Name                                    | Description                                                                                                    | Instructions                   |
| etland |                                              |                                                                                                    |                                |
|        | Submittal Platform for WPA Form 1 - RDA      | This platform can be used to upload a<br>completed Request for Determination of<br>Applicability to MassDEP.                                                                                                    | Start Transactio               |
| -      | Submittal Platform for WPA Form 2 - DOA      | This platform can be used to upload a<br>completed Determination of Applicability<br>to MassDEP.                                                                                                    | Start Transactio               |
|        | WPA Form 3 - NOI                             | This form is for a Wetlands Permit. It<br>provides the Conservation Commission<br>and MassDEP with a complete and<br>accurate description of the site and<br>proposed work within areas subject to<br>jurisdiction for the review and issuance<br>of an Order of Conditions.         | Instructions Start Transaction |
|        | WPA Form 4A - ANRAD                          | This form is used to obtain confirmation<br>of a delineated boundary of bordering<br>vegetated wetlands and other resource<br>areas on the site to establish the extent<br>of the buffer zone and resource areas<br>prior to filing a Notice of Intent for<br>proposed work.         | t Instructions                 |
|        | WPA Form 4B - ORAD                           | The ORAD is the wetlands permit when<br>signed by a majority of the<br>Conservation Commission and issued<br>pursuant to the WPA. It documents (in<br>response to a WPA Form 4A) the<br>general information, Conservation<br>Commission Findings and General<br>Conditions related t | Instructions Proof             |
|        | WPA Form 5 - OOC                             | The Order of Conditions is the wetlands<br>permit when signed by a majority of the<br>Conservation Commission and issued<br>pursuant to the WPA. It documents the<br>general information, Conservation<br>Commission Findings and General<br>Conditions related to a project.        | •                              |

Username:50FREDS Nickname: 51FREDS

# Transaction Overview Page for DOA Platform

eDEP opens to a Transaction Overview page for the DOA. The gray arrows in this window track the progress of the DOA submittal process. Successive arrows will darken as each step in the process is completed.

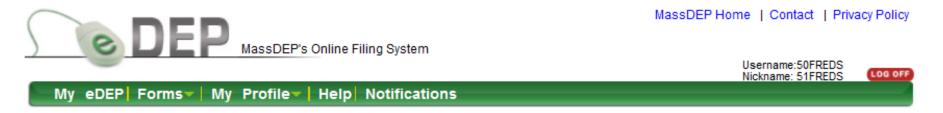

| Transaction Overview Trans# 1266377 ID# WPA Form 2 - DOA |                                                             |  |  |  |  |  |  |  |  |
|----------------------------------------------------------|-------------------------------------------------------------|--|--|--|--|--|--|--|--|
|                                                          | Forms Signature Submit                                      |  |  |  |  |  |  |  |  |
| Forms                                                    | Forms                                                       |  |  |  |  |  |  |  |  |
|                                                          | Print Transaction Delete Transaction Share Transaction Exit |  |  |  |  |  |  |  |  |
| Errors Checked/<br>Validated                             | Fill out the following forms for this transaction:          |  |  |  |  |  |  |  |  |
| -                                                        | WPA Form 2 - DOA                                            |  |  |  |  |  |  |  |  |
|                                                          | Next                                                        |  |  |  |  |  |  |  |  |

# Transaction Overview Page for DOA Platform

The green triangle below the arrow marks which step is currently in progress. In the Transaction Overview page, you can Print, Delete, or Share the Transaction with another user. Exit the page will go back to your default directory (MyeDEP).

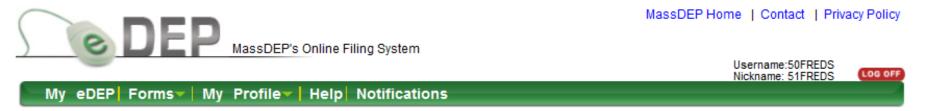

| Transaction Overview Trans# 1266377 ID# WPA Form 2 - DOA |                                                             |  |  |  |  |  |  |
|----------------------------------------------------------|-------------------------------------------------------------|--|--|--|--|--|--|
|                                                          | Forms Signature Submit                                      |  |  |  |  |  |  |
| Forms                                                    | Print Transaction Delete Transaction Share Transaction Exit |  |  |  |  |  |  |
| Errors Checked/<br>Validated                             | Fill out the following forms for this transaction:          |  |  |  |  |  |  |
| -                                                        | WPA Form 2 - DOA                                            |  |  |  |  |  |  |
|                                                          | Next                                                        |  |  |  |  |  |  |

# Transaction Overview Page for DOA Platform

Click "Next" in the lower right corner of the Transaction Overview page to proceed to the required information page and start the submittal process.

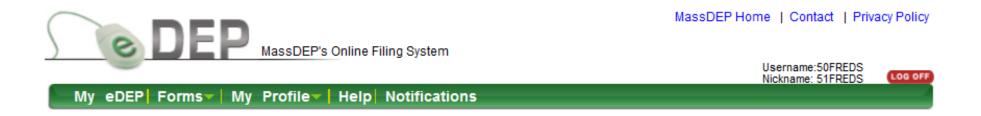

| Transaction Overview Trans# 1266377 ID# WPA Form 2 - DOA |                                                             |  |  |  |  |  |
|----------------------------------------------------------|-------------------------------------------------------------|--|--|--|--|--|
|                                                          | Forms Signature Submit                                      |  |  |  |  |  |
| Forms                                                    |                                                             |  |  |  |  |  |
|                                                          | Print Transaction Delete Transaction Share Transaction Exit |  |  |  |  |  |
| Errors Checked/<br>Validated                             | Fill out the following forms for this transaction:          |  |  |  |  |  |
| -                                                        | WPA Form 2 - DOA                                            |  |  |  |  |  |
|                                                          | Next                                                        |  |  |  |  |  |

# Information Page for DOA Platform

#### **DOA Information Page**

Information on this page is used to direct the attached WPA Form 2 -Determination of Applicability to the correct MassDEP Regional Office and to notify the Wetlands Program that a DOA has been submitted.

|                                                          | -                        |                                                      |                        |             |                  |                       |  |  |
|----------------------------------------------------------|--------------------------|------------------------------------------------------|------------------------|-------------|------------------|-----------------------|--|--|
| <b>DE</b>                                                | MassDEP's Onlin          | e Filing System                                      |                        |             |                  |                       |  |  |
| Submittal Plat                                           | form for WPA Form 2      | - DOA - Trans                                        | saction #1267739       |             |                  |                       |  |  |
| Error Che                                                | ck 🗌                     | Save                                                 | Print                  |             | [                | Exit                  |  |  |
|                                                          |                          |                                                      |                        |             |                  |                       |  |  |
|                                                          | Massachusetts Depart     | tment of Envir                                       | onmental Protection    |             |                  |                       |  |  |
|                                                          | Bureau of Resource Pro   |                                                      |                        |             | City/Town        |                       |  |  |
|                                                          | City/ Town               |                                                      |                        |             |                  |                       |  |  |
|                                                          |                          | Submittal Platform for WPA Form 2 - Determination of |                        |             |                  |                       |  |  |
|                                                          | Applicability            | Destantion A.                                        | ANCI - 121 840         |             |                  |                       |  |  |
| Massachusetts Wetlands Protection Act M.G.L. c. 131, §40 |                          |                                                      |                        |             |                  |                       |  |  |
| A. General Inf                                           |                          |                                                      |                        |             |                  |                       |  |  |
| 1. Project Location                                      | n:                       |                                                      |                        |             |                  |                       |  |  |
| a. Street Address                                        |                          |                                                      |                        |             |                  |                       |  |  |
| b. City/Town                                             |                          | ✓ c. State                                           | MA                     |             | d. Zip Code      |                       |  |  |
| e. Latitude                                              | N                        | 🛿 🕜 f. Longitude                                     |                        | _ W 🕜       | View Map         | 0                     |  |  |
| g. Map/Plat #                                            |                          | h. Parcel/Lot                                        | #                      |             |                  |                       |  |  |
| i. Project Description                                   |                          |                                                      |                        |             |                  |                       |  |  |
| 2. Applicant:                                            |                          |                                                      |                        |             |                  |                       |  |  |
|                                                          |                          |                                                      |                        |             |                  |                       |  |  |
| O Individual O Org                                       | anization                |                                                      |                        | Applicant / | Address is sam   | e as Project Location |  |  |
| a. First Name                                            |                          |                                                      | b. Last Name           |             |                  |                       |  |  |
| c. Organization<br>d. Mailing Address                    |                          |                                                      |                        |             |                  |                       |  |  |
| e. City/Town                                             | Select                   | <ul> <li>f. State</li> </ul>                         | MASSACHUSETTS          | ×           | g. Zip Code      |                       |  |  |
| h. Phone Number                                          |                          | i. Email                                             |                        |             |                  |                       |  |  |
| 3. Property Owne                                         | r (                      |                                                      |                        |             |                  |                       |  |  |
|                                                          |                          | Applicant City                                       |                        | _           |                  |                       |  |  |
| more than one of                                         | wner                     |                                                      | Click here if Property | Owner Ad    | ldress is same a | as Applicant Address  |  |  |
| a. First Name                                            |                          |                                                      | b. Last Name           |             |                  |                       |  |  |
| c. Organization<br>d. Mailing Address                    |                          |                                                      |                        |             |                  |                       |  |  |
| e. City/Town                                             | Select                   | ✓ f. State                                           | MASSACHUSETTS          | ~           | g. Zip Code      |                       |  |  |
| h. Phone Number                                          |                          | i. Email                                             |                        |             |                  |                       |  |  |
| 4 Determination                                          | by Local Conservation Co | mmission.                                            |                        |             |                  |                       |  |  |
| DOASelect v                                              |                          |                                                      |                        |             |                  |                       |  |  |
| DUASelect V                                              |                          |                                                      |                        |             |                  |                       |  |  |
|                                                          |                          |                                                      |                        |             |                  |                       |  |  |

# **Complete the DOA Information Page**

- Enter the required information in each box for the Project Location, Applicant, and Property Owner.
- The blue buttons can be used to autofill the Applicant and Property Owner Addresses if they are the same as the project location.
- Or information can be entered manually if they are different.

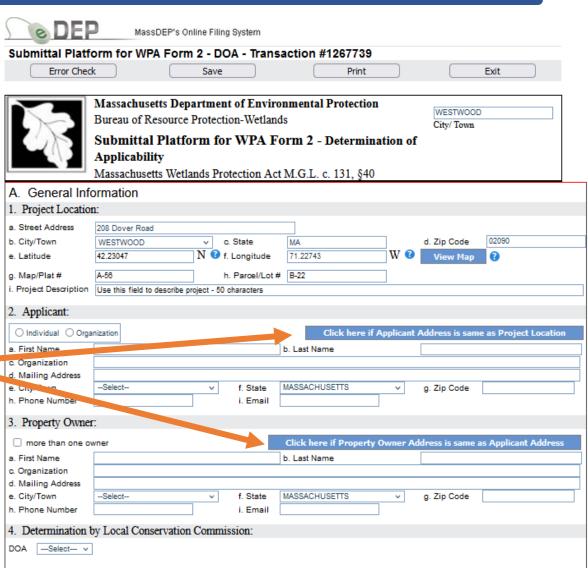

# Complete the DOA Information Page

- The Map Viewer Tool allows you to geo-locate the project site and autofill the Latitude and Longitude fields on the DOA form. The map opens to the address listed in Project Location section. Be sure to include the Zip Code.
- Click on the "View Map" button to open the Map Tool and find your project site.

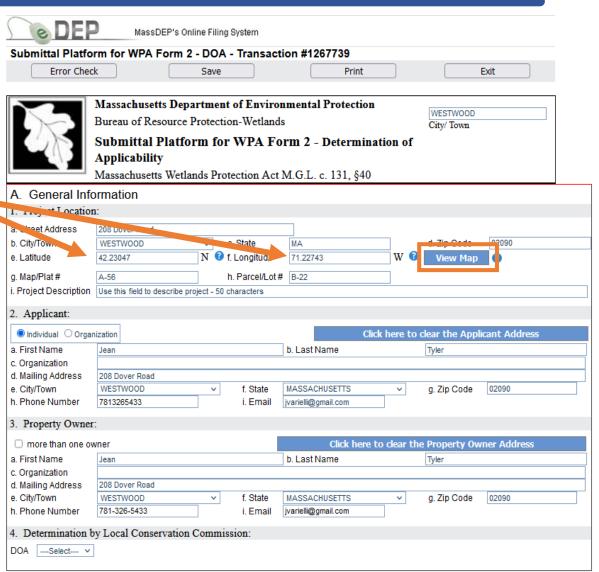

# Map Viewer Tool

- Click on the project
   location to place a red dot at the site and generate
   the Lat/Long data in
   decimal format shown at
   the top of page.
- Click "Put Lat/Long in Form" to autofill the lat/long data fields in the submittal information and close the map.

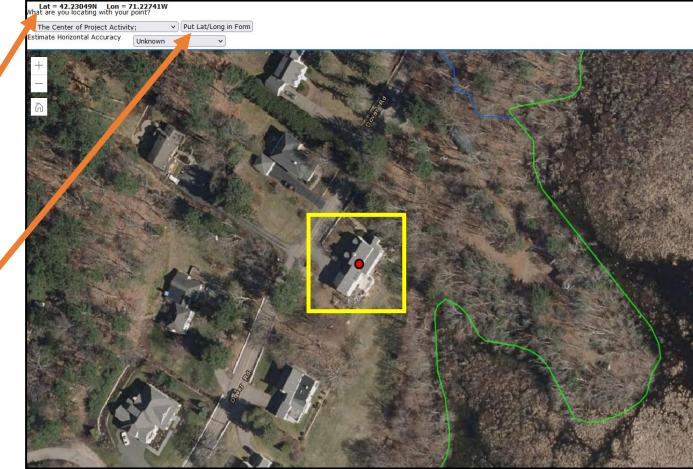

# **Complete the DOA Information Page**

 Enter the Determination agreed upon by the Local Conservation Commission by selecting the appropriate option from the <u>DOA</u> drop down menu.

| dominant later                                                                                                    | orm for WPA Form 2 - DO/                                                                                                    | A - Transact                                | tion #1267739                                                                |             |                                        |                        |
|----------------------------------------------------------------------------------------------------|----------------------------------------------------------------------------------------------------|---------------------------------------------|------------------------------------------------------------------------------|-------------|----------------------------------------|------------------------|
| Error Che                                                                                                    | ck Save                                                                                                    |                                             | Print                                                                        |             |                                        | Exit                   |
|                                                                                                    |                                                                                                    |                                             |                                                                              |             |                                        |                        |
|                                                                                                    | Massachusetts Departme                                                                                                    |                                             |                                                                              |             | WESTWOOD                               |                        |
| 1                                                                                                    | Bureau of Resource Protect                                                                                                    | tion-Wetland                                | s                                                                            |             | City/ Town                             |                        |
|                                                                                                    | Submittal Platform fo                                                                                                    | or WPA Fo                                   | rm 2 - Determina                                                             | tion of     |                                        |                        |
|                                                                                                    | Applicability                                                                                                    |                                             |                                                                              |             |                                        |                        |
|                                                                                                    | Massachusetts Wetlands Pr                                                                                                    | otection Act                                | M.G.L. c. 131, §40                                                           |             |                                        |                        |
| A General Inf                                                                                                    |                                                                                                    |                                             |                                                                              |             |                                        |                        |
| . Project Locatio                                                                                                    |                                                                                                    |                                             |                                                                              |             |                                        |                        |
| a. Street Address                                                                                                    | 208 Dover Road                                                                                                    |                                             |                                                                              |             |                                        |                        |
| b. City/Town                                                                                                    | WESTWOOD V                                                                                                    | c. State                                    | MA                                                                           |             | d. Zip Code                            | 02090                  |
| e. Latitude                                                                                                    |                                                                                                    | f. Longitude                                | 71.22743                                                                     | w 🕜         | View Map                               | 02000                  |
|                                                                                                    |                                                                                                    |                                             |                                                                              |             |                                        |                        |
|                                                                                                    |                                                                                                    |                                             | t p. 22                                                                      |             |                                        |                        |
| g. Map/Plat#                                                                                                    | A-56                                                                                                    | h. Parcel/Lot #                             | # B-22                                                                       |             |                                        |                        |
| g. Map/Plat #<br>. Project Description                                                                                                    |                                                                                                    | h. Parcel/Lot #                             | # B-22                                                                       |             |                                        |                        |
| g. Map/Plat#                                                                                                    | A-56                                                                                                    | h. Parcel/Lot #                             | # B-22                                                                       |             |                                        |                        |
| g. Map/Plat #<br>. Project Description                                                                                                    | A-56<br>Use this field to describe project - 50                                                                                          | h. Parcel/Lot #                             |                                                                              |             |                                        | icant Address          |
| g. Map/Plat #<br>. Project Description<br>2. Applicant:<br>Individual O Orga                                                                                                    | A-56<br>Use this field to describe project - 50                                                                                          | h. Parcel/Lot #                             |                                                                              |             |                                        | icant Address          |
| g. Map/Plat #<br>. Project Description<br>2. Applicant:<br>Individual Organization                                                                                                    | A-56<br>Use this field to describe project - 50                                                                                          | h. Parcel/Lot #                             | Clic                                                                         |             | clear the Appl                         | icant Address          |
| g. Map/Plat #<br>. Project Description<br>2. Applicant:<br>Individual Organization<br>a. First Name<br>C. Organization<br>d. Mailing Address                                                                                                    | A-56<br>Use this field to describe project - 50<br>inization<br>Jean<br>208 Dover Road                                                   | h. Parcel/Lot #<br>0 characters             | Clic<br>b. Last Name                                                         | k here to c | lear the Appl<br>Tyler                 |                        |
| a). Map/Plat # Project Description b). Applicant:  a) Individual Orga b). First Name b). Organization c). Mailing Address b). City/Town b). Mailing Address b). City/Town b). City/Town b). City/Town b | A-56<br>Use this field to describe project - 50<br>inization<br>Jean<br>208 Dover Road<br>WESTWOOD                                       | h. Parcel/Lot #<br>0 characters<br>f. State | Clic<br>b. Last Name<br>MASSACHUSETTS                                        |             | clear the Appl                         | icant Address<br>02090 |
| a). Map/Plat # Project Description b). Applicant:  a) Individual Orga b). First Name b). Organization c). Mailing Address b). City/Town b). Mailing Address b). City/Town b). City/Town b). City/Town b | A-56<br>Use this field to describe project - 50<br>inization<br>Jean<br>208 Dover Road                                                   | h. Parcel/Lot #<br>0 characters             | Clic<br>b. Last Name                                                         | k here to c | lear the Appl<br>Tyler                 |                        |
| g. Map/Plat #<br>. Project Description<br>2. Applicant:<br>Individual Organization                                                                                                    | A-56<br>Use this field to describe project - 50<br>inization<br>Jean<br>208 Dover Road<br>WESTWOOD ~<br>7813265433                       | h. Parcel/Lot #<br>0 characters<br>f. State | Clic<br>b. Last Name<br>MASSACHUSETTS                                        | k here to c | lear the Appl<br>Tyler                 |                        |
| <ul> <li>a. Map/Plat #</li> <li>Project Description</li> <li>c. Applicant: <ul> <li>Individual Orga</li> </ul> </li> <li>a. First Name</li> <li>c. Organization</li> <li>d. Mailing Address</li> <li>a. City/Town</li> <li>h. Phone Number</li> </ul>                                                                                                    | A-56<br>Use this field to describe project - 50<br>inization<br>Jean<br>208 Dover Road<br>WESTWOOD V<br>7813265433                       | h. Parcel/Lot #<br>0 characters<br>f. State | Clic<br>b. Last Name<br>MASSACHUSETTS<br>jvarielli@gmail.com                 | k here to c | clear the Appl<br>Tyler<br>g. Zip Code | 02090                  |
| a. Map/Plat # Project Description b. Applicant:      Individual Orga a. First Name b. Organization d. Mailing Address b. City/Town b. Phone Number b. Property Owne b. Property Owne b. Property | A-56<br>Use this field to describe project - 50<br>inization<br>Jean<br>208 Dover Road<br>WESTWOOD V<br>7813265433                       | h. Parcel/Lot #<br>0 characters<br>f. State | Clic<br>b. Last Name<br>MASSACHUSETTS<br>jvarielli@gmail.com                 | k here to c | Lear the Appl<br>Tyler<br>g. Zip Code  | 02090                  |
| a. Map/Plat # Project Description b. Applicant: a. First Name b. Organization d. Mailing Address b. City/Town b. Phone Number c. Property Owned more than one of                                                                                                    | A-56<br>Use this field to describe project - 5i<br>inization<br>Jean<br>208 Dover Road<br>WESTWOOD ~<br>7813265433<br>f:<br>wner         | h. Parcel/Lot #<br>0 characters<br>f. State | Clic<br>b. Last Name<br>MASSACHUSETTS<br>jvarielli@gmail.com<br>Click here t | k here to c | clear the Appl<br>Tyler<br>g. Zip Code | 02090                  |
| a) Map/Plat # Project Description b) Map/Plat # Project Description b) Mailing Address b) Organization c) Mailing Address b) City/Town c) Phone Number c) Property Owne c) more than one of c) First Name c) Organization c) Mailing Address c) Organization c) Mailing Address c) Organization c) Mailing Address c) Organization c) Mailing Address c) Organization c) Mailing Address c) Mailing Address c) Organization c) Mailing Address c) Mailing Address c) Organization c) Mailing Address c) Mailing Address c) Mailing Address c) Organization c) Mailing Address c) Mailing Address c) Ma | A-56<br>Use this field to describe project - 5i<br>inization<br>Jean<br>208 Dover Road<br>WESTWOOD ~<br>7813265433<br>f:<br>wner         | h. Parcel/Lot #<br>0 characters<br>f. State | Clic<br>b. Last Name<br>MASSACHUSETTS<br>jvarielli@gmail.com<br>Click here t | k here to c | Lear the Appl<br>Tyler<br>g. Zip Code  | 02090                  |
| Map/Plat # Project Description     Applicant:     Individual Orga     First Name     Organization     Mailing Address     City/Town     Phone Number     Property Owne     more than one o     First Name     Organization                                                                                                    | A-56<br>Use this field to describe project - 5i<br>inization<br>Jean<br>208 Dover Road<br>WESTWOOD ~<br>7813265433<br>r:<br>wner<br>Jean | h. Parcel/Lot #<br>0 characters<br>f. State | Clic<br>b. Last Name<br>MASSACHUSETTS<br>jvarielli@gmail.com<br>Click here t | k here to c | Lear the Appl<br>Tyler<br>g. Zip Code  | 02090                  |

# Complete the DOA Information Page

Select the Determination
 by the Commission and
 the options to describe
 the Positive or Negative
 Determination in detail.

□ Select all that apply.

| 3. Property Owner:           |                                                    |                              |                              |              |             |             |  |  |
|------------------------------|----------------------------------------------------|------------------------------|------------------------------|--------------|-------------|-------------|--|--|
| more than one ow             | ner                                                |                              | Click here to                | clear the    | Property Ow | ner Address |  |  |
| a. First Name                | Jean                                               |                              | b. Last Name                 |              | Tyler       |             |  |  |
| c. Organization              |                                                    |                              |                              |              |             |             |  |  |
| d. Mailing Address           | 208 Dover Road                                     |                              |                              |              |             |             |  |  |
| e. City/Town                 | WESTWOOD                                           | <ul> <li>f. State</li> </ul> | MASSACHUSETTS                | ~            | g. Zip Code | 02090       |  |  |
| h. Phone Number              | 781-326-5433                                       | i. Email                     | jvarielli@gmail.com          |              |             |             |  |  |
| 4. Determination by          | 4. Determination by Local Conservation Commission: |                              |                              |              |             |             |  |  |
| DOA Positive ~               |                                                    |                              |                              |              |             |             |  |  |
| Positive                     |                                                    |                              |                              |              |             |             |  |  |
| 🗹 1. The Area is subj        | ect to protection under the Ac                     | t.                           |                              |              |             |             |  |  |
| 🗌 2a. The Boundary I         | Delineations are Accurate.                         |                              |                              |              |             |             |  |  |
| 🗌 2b. The Boundary I         | Delineations are not Confirm                       | ed.                          |                              |              |             |             |  |  |
| 🗌 3. Work is within ar       | n area subject to the Act and i                    | equires the filing of        | f an NOI.                    |              |             |             |  |  |
| 🗌 4. Work is within B        | uffer Zone and requires the fi                     | ing of an NOI.               |                              |              |             |             |  |  |
| 🗌 5. Area/Work is sul        | bject to review/approval unde                      | r a municipal ordina         | ance or bylaw.               |              |             |             |  |  |
| 6. Area/Wor <sup>1.1.1</sup> |                                                    | ipal o                       | rdinance or bylaw (not und   | er the Act). |             |             |  |  |
| □ 7. Scope of Pres           | entation last saved:                               | Just now                     |                              |              |             |             |  |  |
| Alternatives lim             | ited to lot.                                       |                              |                              |              |             |             |  |  |
| Alternatives lim             | ited to lot, subdivided lots, ar                   | nd adjacent lots.            |                              |              |             |             |  |  |
| Alternatives lim             | ited to original parcel, subdiv                    | ided lots, adjacent          | lots, and obtainable lots wi | thin munic   | ipality.    |             |  |  |
| Alternatives ext             | ended to any obtainable site:                      | S.                           |                              |              |             |             |  |  |
|                              |                                                    |                              |                              |              |             |             |  |  |

Error Check & Next

# The Error Check Function

- Save your work often and at any time.
- Click the Error Check button to identify missing or incorrect data and continue working.
- Click Error Check and Next to identify missing data and move to the next step in the process when missing data is entered.

| DE                                               | MassDEP's Online Fili                                                                                                    | ng System            |                                      |           |                         |               |
|--------------------------------------------------|----------------------------------------------------------------------------------------------------|----------------------|--------------------------------------|-----------|-------------------------|---------------|
| Submittal Plat                                   | form for WPA                                                                                                    | 0A T.                | nsaction #126773                     | Э         |                         |               |
| Error Che                                        | ck Save                                                                                                    |                      | Print                                |           | C                       | Exit          |
|                                                  | Massachusetts Departme<br>Bureau of Resource Protect<br>Submittal Platform for<br>Applicability<br>Massachusetts Wetlands Pr | tion-Wetl<br>or WPA  | ands<br>Form 2 - Determi             | natior    | City/                   | TWOOD<br>Town |
| A. General Inf                                   |                                                                                                    |                      |                                      |           |                         |               |
| 1. Project Locatio                               |                                                                                                    |                      |                                      |           |                         |               |
| a. Street Address<br>b. City/Town<br>e. Latitude | 208 Dover Road<br>WESTWOOD V 0<br>42.23047 N 0 f                                                                             | . State<br>Longitude | MA<br>71.22743                       | w 🛛       | d. Zip Code<br>View Map | 02090         |
| g. Map/Plat #                                    |                                                                                                    | 1. Parcel/Lot        |                                      |           |                         |               |
| I. Project Description                           | Use this field to describe project                                                                                           | - 50 charact         | ers                                  |           |                         |               |
| <ol><li>Applicant:</li></ol>                     |                                                                                                    |                      |                                      |           |                         |               |
| Individual O O                                   | ganization                                                                                                    |                      | Click he                             | re to cle | ar the Applica          | int Address   |
| a. First Name                                    | Jean                                                                                                    |                      | b. Last Name                         |           | Tyler                   |               |
| c. Organization                                  |                                                                                                    |                      |                                      |           |                         |               |
| -                                                | 208 Dover Road<br>WESTWOOD V                                                                                                 |                      |                                      |           |                         | 02090         |
| e. City/Town<br>h. Phone Number                  | 7813265433                                                                                                    | f. State<br>I. Email | MASSACHUSETTS<br>Jvarielli@gmail.com | ~         | g. Zip Code             | 02090         |
|                                                  |                                                                                                    |                      |                                      |           |                         |               |
| <ol><li>Property Owne</li></ol>                  | er:                                                                                                    |                      |                                      |           |                         |               |
| more than one or                                 | wher                                                                                                    |                      | Click here to cle                    | ar the P  | roperty Owner           | r Address     |
| a. First Name                                    | Jean                                                                                                    |                      | b. Last Name                         |           | Tyler                   |               |
| c. Organization                                  |                                                                                                    |                      |                                      |           |                         |               |
| d. Mailing Address<br>e. City/Town               | 20s Dover Road<br>WESTWOOD v                                                                                                 | f. State             | MASSACHUSETTS                        | v         | g. Zip Code             | 02090         |
| h. Phone Number                                  | 781-326-5433                                                                                                    |                      | Ivarielli@gmail.com                  | v         | g. zip code             | 02050         |
|                                                  |                                                                                                    |                      | Non-Companya Com                     |           |                         |               |
| <ol><li>Determination</li></ol>                  | by Local Conservation Comm                                                                                                   | nission:             |                                      |           |                         |               |
| DOA Positive v                                   | ·                                                                                                    |                      |                                      |           |                         |               |
| Positive                                         |                                                                                                    |                      |                                      |           |                         |               |
| 1. The Area is su                                | bject to protection under the Act.                                                                                           |                      |                                      |           |                         |               |
| 2a. The Boundary                                 | Delineations are Accurate.                                                                                                   |                      |                                      |           |                         |               |
| 2b. The Boundary                                 | Delineations are not Confirmed.                                                                                              |                      |                                      |           |                         |               |
| 3. Work is within                                | an area subject to the Act and requi                                                                                         | res the filling      | of an NOL                            |           |                         |               |
| 4. Work is within                                | Buffer Zone and requires the filling o                                                                                       | f an NOL             |                                      |           |                         |               |
| 5. Area/Work is s                                | ubject to review/approval under a mu                                                                                         | unicipal ordi        | nance or bylaw.                      |           |                         |               |
| 6. Area/Work is s                                | ubject to review/approval only under                                                                                         | a municipal          | ordinance or bylaw (not und          | ler the A | ct).                    |               |
| 7. Scope of altern                               | atives for work in Riverfront Area.                                                                                          |                      |                                      |           |                         |               |
| Alternatives I                                   | limited to lot.                                                                                                    |                      |                                      |           |                         |               |
| Alternatives                                     | imited to lot, subdivided lots, and ad                                                                                       | djacent lots.        |                                      |           |                         |               |
|                                                  | imited to original parcel, subdivided                                                                                        | -                    |                                      | within m  | unicipality.            |               |
|                                                  | extended to any obtainable sites.                                                                                            |                      |                                      |           |                         |               |
|                                                  | -                                                                                                    |                      |                                      |           |                         |               |

# The Error Check Function

The Error Check function will create a list of errors at the bottom of the page in Red.

Each Error is a link to a data field requiring information.

Click on an individual link to highlight the field associated with the error.

| Error Ch                                             | eck                                                       | Save                                      | Print                      |                    | Exit                    |
|------------------------------------------------------|-----------------------------------------------------------|-------------------------------------------|----------------------------|--------------------|-------------------------|
| X                                                    | Massachusetts Dep<br>Bureau of Resource<br>WPA Form 2 - I | Protection-Wetlands<br>Determination of A | s<br>Applicability         | G                  | ESTWOOD<br>ty/ Town     |
|                                                      | Massachusetts Wetla                                       | ands Protection Act.                      | M.O.L. C. 151, 94          | 0                  |                         |
| A. General I                                         |                                                           |                                           |                            |                    |                         |
| <ol> <li>Project Locati</li> </ol>                   | on:                                                       |                                           |                            |                    |                         |
| a. Street Address 90                                 | MILL STREET                                               |                                           |                            |                    |                         |
| b. City/Town                                         | ESTWOOD                                                   | v c. State MA                             |                            | d. Zip Code        |                         |
|                                                      | N                                                         | f. Longtude                               |                            | W View Map         |                         |
| (C)                                                  | ick "View Map" button                                     | to obtain Latitude/Lo                     | ngitude coordinate         | <b>5</b> .)        |                         |
| (If                                                  | you are having issues w                                   | with the View Map fur                     | ction, then use Go         | ogle Earth or oth  | er mapping program to   |
| aco                                                  | uire latitude and longit                                  | ude in decimal degree                     | s. For example, us         | e decimal degree   | (e.g. 42.17345) instead |
| of                                                   | 42° 10' 24.42". Then sa                                   | ve your work and the                      | n continue with the        | form.)             |                         |
| p. Map/Plat # 22                                     | 3                                                         | h. Parcel/Lot # 555                       |                            | -                  |                         |
|                                                      |                                                           |                                           |                            |                    |                         |
| <ol><li>Applicant:</li></ol>                         |                                                           |                                           |                            |                    |                         |
|                                                      | central inc.                                              |                                           | click be                   | e to clear the App | licent Address          |
| a. First Name                                        | JESSICA                                                   | b. Last                                   |                            | TRAVIS             |                         |
| <ul> <li>First Name</li> <li>Organization</li> </ul> | Jacob Con                                                 | 0. Last                                   |                            | 100114             |                         |
| d. Mailing Address                                   | SO MILL STREET                                            |                                           |                            |                    |                         |
| <ul> <li>Cty/Town</li> </ul>                         | WESTWOOD                                                  | f. State MA                               |                            | g. Zip Code        |                         |
| 2 December Own                                       |                                                           |                                           |                            |                    |                         |
| <ol><li>Property Own</li></ol>                       | er.                                                       |                                           |                            |                    |                         |
| more than one ov                                     | ner .                                                     |                                           | Click here to de           | er the Property O  | wner Address            |
| <ol> <li>First Name</li> </ol>                       | JESSICA                                                   | b. Last                                   | Name                       | TRAVIS             |                         |
| c. Organization                                      |                                                           |                                           |                            |                    |                         |
| d. Mailing Address                                   | SO MILL STREET                                            |                                           |                            |                    |                         |
| <ul> <li>Cty/Town</li> </ul>                         | WESTWOOD                                                  | f. State MA                               |                            | g. Zip Code        |                         |
| h. Phone Number                                      | 781-375-3419                                              | L Email jaket 🖸                           | gmail.com                  |                    |                         |
| 4. Determination                                     | by Local Conservation                                     | Commission:                               |                            |                    |                         |
| DOA Positive                                         | ก้                                                        |                                           |                            |                    |                         |
| Positive                                             |                                                           |                                           |                            |                    |                         |
|                                                      | ject to protection under the Act                          |                                           |                            |                    |                         |
|                                                      |                                                           | -                                         |                            |                    |                         |
|                                                      | Delineations are Accurate.                                |                                           |                            |                    |                         |
| _                                                    | Delineations are not Confirmed.                           |                                           |                            |                    |                         |
| 2. Work is within a                                  | in area subject to the Act and n                          | equires the filing of an NOI.             |                            |                    |                         |
| 4. Work is within if                                 | Suffer Zone and requires the film                         | g of an NOL                               |                            |                    |                         |
| 5. Area/Work is a                                    | ubject to review/approval under i                         | s municipal ordinance or byla             | K.                         |                    |                         |
| C. Area/Work is a                                    | ubject to review/approval only un                         | der a municipal ordinance or              | bylew (not under the Act)  | L .                |                         |
| 7. Scope of stem                                     | stives for work in Riverfront Are                         |                                           |                            |                    |                         |
| Atematives                                           | imited to lot.                                            |                                           |                            |                    |                         |
| Atematives                                           | imited to lot, subdivided lots, an                        | d adjacent lots.                          |                            |                    |                         |
| Atematives                                           | imited to original parcel, subdivid                       | ded lots, adjacent lots, and ot           | tainable lots within munic | galty.             |                         |
|                                                      | extended to any obtainable sites                          |                                           |                            | -                  |                         |
|                                                      |                                                           |                                           |                            |                    |                         |

WPA Form 2 - DOA - Transaction #12663/7

|                                                               | E            | Error Check & Next |
|---------------------------------------------------------------|--------------|--------------------|
| Error Message [Below are links where error(s) ocourred]       | Section Name | Description        |
| A response to this guestion is required in order to continue. |              | Longtude           |
| A response to this puestion is required in order to continue. |              | Latitude           |
| Please enter a value for NORIH and WEST helds of GPS          |              | GPS                |

# The Error Check Function

When all the required information has been entered, click Error Check and Next in the bottom right corner to move to the Transaction page and proceed to the next step in the submittal process.

| WPA Form 2 - DOA - Transaction #1266377                                                                             |                                                                                                    |                                         |                                                                                 |                      |                          |  |  |  |
|----------------------------------------------------------------------------------------------------|----------------------------------------------------------------------------------------------------|-----------------------------------------|---------------------------------------------------------------------------------|----------------------|--------------------------|--|--|--|
| Error                                                                                                    | Check                                                                                                    | Save                                    |                                                                                 | Print                | Edit                     |  |  |  |
| X                                                                                                    | Bureau of Resour<br>WPA Form 2 -                                                                                                    | ce Protection-V<br>- <b>Determinati</b> | Environmental Prot<br>Vetlands<br>ion of Applicability<br>ion Act M.G.L. c. 131 |                      | westwood<br>City/ Town   |  |  |  |
| A. Genera                                                                                                    | Information                                                                                                    |                                         |                                                                                 |                      |                          |  |  |  |
| 1. Project Lo                                                                                                    | cation:                                                                                                    |                                         |                                                                                 |                      |                          |  |  |  |
| -                                                                                                    | 90 MILL STREET                                                                                                    |                                         |                                                                                 |                      |                          |  |  |  |
| b. City/Town                                                                                                    | WESTWOOD                                                                                                    | <ul> <li>c. State</li> </ul>            | MA                                                                              | d. Zip Code          |                          |  |  |  |
| e. Latitude                                                                                                    | 42.21123 N                                                                                                    |                                         |                                                                                 | W View Ma            |                          |  |  |  |
|                                                                                                    | (Click "View Map" butt                                                                                                    | -                                       |                                                                                 |                      |                          |  |  |  |
|                                                                                                    | (If you are having issues with the View Map function, then use Google Earth or other mapping program to<br>acquire latitude and longitude in decimal degrees. For example, use decimal degree (e.g. 42.17345) instead<br>of 42° 10' 24.42". Then save your work and then continue with the form.) |                                         |                                                                                 |                      |                          |  |  |  |
| g. Mag/Plat #                                                                                                    | 222                                                                                                    | h. Parcel/Lo                            | t • 355                                                                         |                      |                          |  |  |  |
| <ol><li>Applicant:</li></ol>                                                                                        |                                                                                                    |                                         |                                                                                 |                      |                          |  |  |  |
| Indvidual C                                                                                                    | Organization                                                                                                    |                                         | Click here if                                                                   | Applicant Address is | same as Project Location |  |  |  |
| a. First Name                                                                                                    | JESSICA                                                                                                    |                                         | b. Last Name                                                                    | TRAVIS               |                          |  |  |  |
| c. Organization                                                                                                    |                                                                                                    |                                         |                                                                                 |                      |                          |  |  |  |
| d. Mailing Address                                                                                                  | 90 MILL STREET                                                                                                    |                                         | MA                                                                              |                      |                          |  |  |  |
| <ul> <li>City/Town</li> </ul>                                                                                       | WESTWOOD                                                                                                    | f. State                                | MA                                                                              | g. Zip Code          |                          |  |  |  |
| <ol><li>Property O</li></ol>                                                                                        | wner:                                                                                                    |                                         |                                                                                 |                      |                          |  |  |  |
| more than or                                                                                                    | e owner                                                                                                    |                                         | Click here if Property                                                          | Owner Address is as  | me as Applicant Address  |  |  |  |
| a. First Name                                                                                                    | JESSICA                                                                                                    |                                         | b. Last Name                                                                    | TRAVIS               |                          |  |  |  |
| c. Organization                                                                                                    |                                                                                                    |                                         |                                                                                 |                      |                          |  |  |  |
| d. Mailing Address                                                                                                  | SO MILL STREET                                                                                                    |                                         |                                                                                 |                      |                          |  |  |  |
| <ul> <li>City/Town</li> <li>Phone Number</li> </ul>                                                                 | WESTWOOD<br>761-375-3419                                                                                                    | f. State                                | MA<br>jakel:@gmail.com                                                          | g. Zip Code          |                          |  |  |  |
| h. Phone Number                                                                                                    | ren-arb-avia                                                                                                    | LEME                                    | her state and second                                                            |                      |                          |  |  |  |
| <ol><li>Determination</li></ol>                                                                                     | tion by Local Conservati                                                                                                    | on Commission                           | r                                                                               |                      |                          |  |  |  |
| DOA Positive                                                                                                    | ~                                                                                                    |                                         |                                                                                 |                      |                          |  |  |  |
| Positive                                                                                                    |                                                                                                    |                                         |                                                                                 |                      |                          |  |  |  |
| 🗹 1. The Area b                                                                                                    | subject to protection under the                                                                                                    | Act.                                    |                                                                                 |                      |                          |  |  |  |
| 2. The Boun                                                                                                    | dary Deinestions are Accurate.                                                                                                    |                                         |                                                                                 |                      |                          |  |  |  |
| 25. The Boun                                                                                                    | dary Deinestions are not Confirm                                                                                                    | ed.                                     |                                                                                 |                      |                          |  |  |  |
|                                                                                                    |                                                                                                    |                                         | f en NOI.                                                                       |                      |                          |  |  |  |
|                                                                                                    | 1. Work is within an area subject to the Act and requires the filing of an NOI.     4. Work is within Suffer Zone and requires the filing of an NOI.                                                                                                    |                                         |                                                                                 |                      |                          |  |  |  |
|                                                                                                    | is subject to review/approval und                                                                                                    |                                         | ce or bylew.                                                                    |                      |                          |  |  |  |
| _                                                                                                    | is subject to review/approval only                                                                                                    |                                         |                                                                                 | • Act).              |                          |  |  |  |
|                                                                                                    |                                                                                                    |                                         | and a state of the second of the                                                |                      |                          |  |  |  |
|                                                                                                    | <ul> <li>7. Scope of atternatives for work in Riverfront Area.</li> <li>Atternatives limited to lot.</li> </ul>                                                                                                    |                                         |                                                                                 |                      |                          |  |  |  |
|                                                                                                    | Atematives imited to lot. Atematives imited to lot, subdivided lots, and adjacent lots.                                                                                                    |                                         |                                                                                 |                      |                          |  |  |  |
| Atematives limited to original parcel, subdivided lots, and adjacent lots, and obtainable lots within municipality. |                                                                                                    |                                         |                                                                                 |                      |                          |  |  |  |
|                                                                                                    | ves imited to original parcel, subs                                                                                                    |                                         | ora, and considered within                                                      | manifestation.       |                          |  |  |  |
|                                                                                                    |                                                                                                    |                                         |                                                                                 |                      |                          |  |  |  |

MassDEP's Online Filing Syster

#### Next Step - Attach DOA File

The Error Check and Next button will put you in the Transaction Overview page. The darkened arrow indicates that you have completed the DOA Form and are ready to proceed to the nest step. Click Next to attach files.

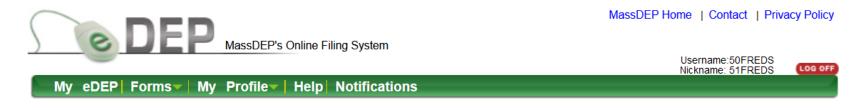

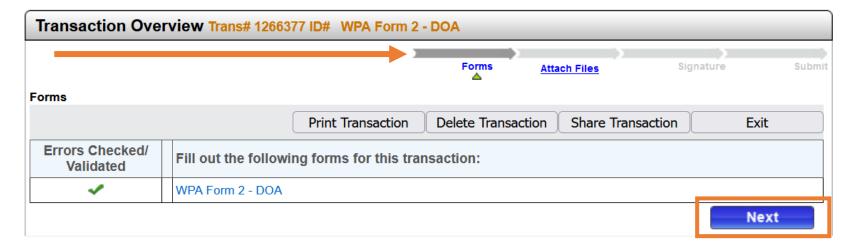

#### Attach a Copy of the Signed DOA

Indicate on the Attach Files page that you wish to attach additional files by selecting Yes. This will move you directly to the Attach Files process.

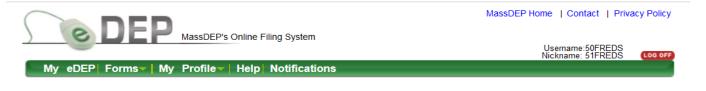

|              |                    | <u>Forms</u>               | Attach Files           | Signature | Subm |
|--------------|--------------------|----------------------------|------------------------|-----------|------|
| Attach Files |                    |                            |                        |           |      |
|              |                    |                            |                        |           | Exit |
|              | Will you attach or | mail any (additional) file | s for this transaction | on?       |      |

MassDEP's Online Filing System ver.15.21.0.0© 2019 MassDEP

# Attach a Copy of the Signed DOA

The DOA Form signed by the Conservation Commission must be attached to the eDEP submittal to direct the DOA to MassDEP.

- Click Browse to select a file from your folder.
- □ Enter a title for the file.
- Click Confirm to add the file to the list of attachments.
- Click Next to move to the next step in the Signature page.

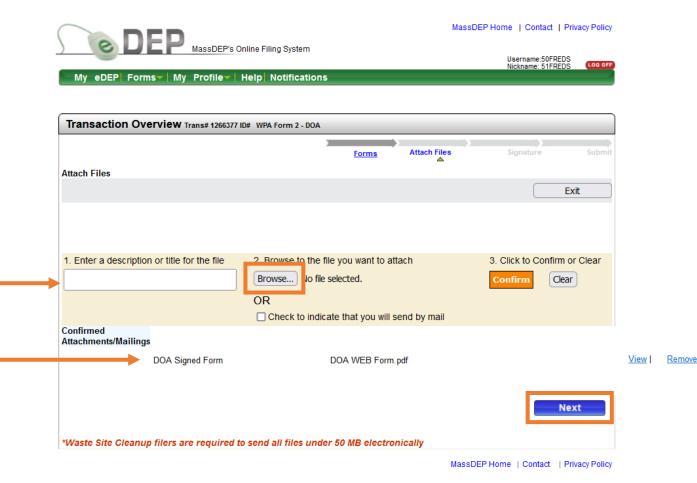

After attaching the files, an authorized Signature is required to complete the DOA submittal.

- Read the Certification
   Statement.
- Check the box to complete the certification.
- Enter the Authorized Signature and Date for the Commission.
- □ Indicate your acceptance.

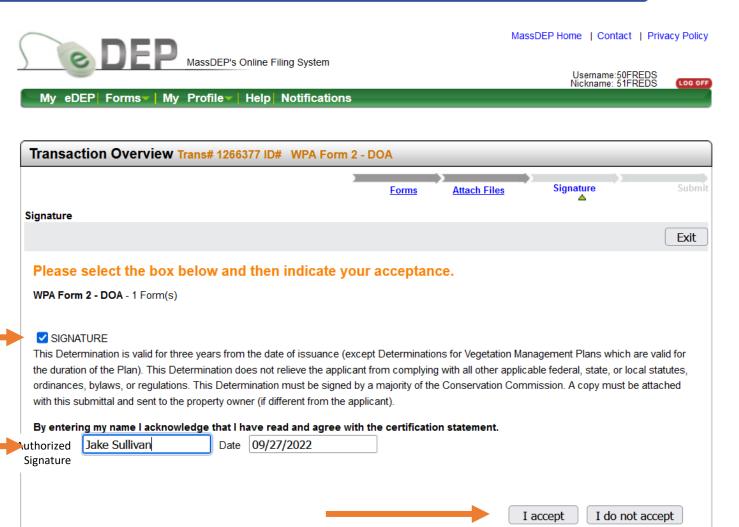

When the Authorized Signature is accepted, the tracking arrows in the Transaction Overview page will show the completed signature process. The final step is to submit the Determination of Applicability.

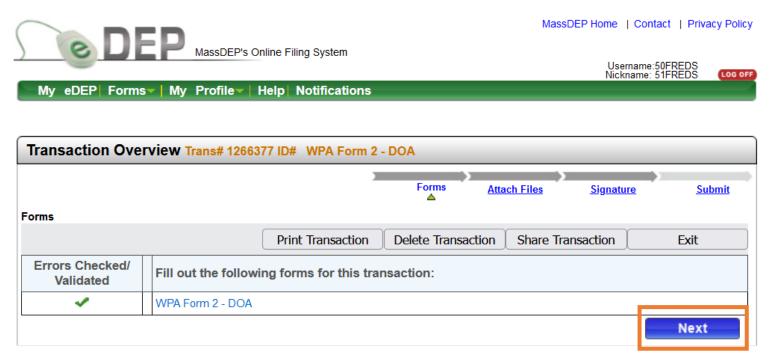

- Review the Transaction information shown on the submit page.
- A Confirmation email will be automatically sent to the email address specified in the DOA information page.
- An additional confirmation email can be sent to another person by entering their email address into the specified field.
- If everything looks correct, scroll down and click Submit.

| MassDEP's Online Filing System                                                                  | n                   |              | Username<br>Nickname: | 50FREDS   |
|-------------------------------------------------------------------------------------------------|---------------------|--------------|-----------------------|-----------|
| My eDEP Forms My Profile Help Notification                                                      | ons                 |              | Nickhame.             | STEREDS G |
|                                                                                                 |                     |              |                       |           |
| Transaction Overview Trans# 1266377 ID# WPA I                                                   | Form 2 - DOA        |              |                       |           |
|                                                                                                 | Forms               | Attach Files | Signature             | Submit    |
| Review and Submit your<br>Transaction                                                           |                     |              |                       | ^         |
|                                                                                                 |                     |              |                       | Ex        |
| Please review your transaction. If you are satisfied, scroll down                               | and click submit.   |              |                       | Submit    |
| An email confirmation will be automatically sent to the owner of                                | this account at     |              |                       |           |
| alice.smith@mass.gov                                                                            |                     |              |                       |           |
| If you would like to send this confirmation to others please enter<br>separated by a semicolon; | their address below |              |                       |           |
|                                                                                                 |                     |              |                       |           |
|                                                                                                 |                     |              |                       |           |
| DEP Transaction ID: 1266377<br>Date and Time Submitted: 09/28/2022 04:17:02                     |                     |              |                       |           |
| Other Email :                                                                                   |                     |              |                       |           |
|                                                                                                 |                     |              |                       |           |
| Form Name: WPA Form 2 - DOA                                                                     |                     |              |                       |           |
| Project Location                                                                                |                     |              |                       |           |
| City/Town Name: WESTWOOD<br>location: 90 MILL STREET                                            |                     |              |                       |           |
| General Description                                                                             |                     |              |                       |           |
|                                                                                                 |                     |              |                       |           |
| Applicant Information<br>Name: JESSICA TRAVIS                                                   |                     |              |                       |           |
| Company                                                                                         |                     |              |                       |           |
| Address: 90 MILL STREET, WESTWOOD, MA,                                                          |                     |              |                       |           |
| Ancillary Document Uploaded/Mailed                                                              |                     |              |                       |           |

When the DOA is submitted, the tracking arrows in the Transaction page will show the completed process and a Receipt is issued to document the submittal.

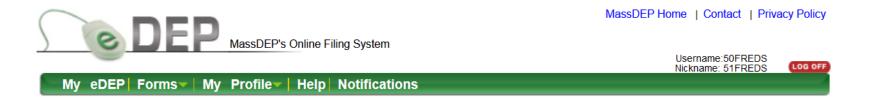

| Transaction Overview Trans# 1266377 ID# |                                                   |                        |                  |         |  |  |  |  |
|-----------------------------------------|---------------------------------------------------|------------------------|------------------|---------|--|--|--|--|
|                                         |                                                   | ms <u>Attach Files</u> | <u>Signature</u> | Receipt |  |  |  |  |
| Forms                                   | Forms                                             |                        |                  |         |  |  |  |  |
|                                         | Print Transaction                                 | Share                  | e Transaction    | Exit    |  |  |  |  |
| Errors Checked/<br>Validated            | Fill out the following forms for this transaction | :                      |                  |         |  |  |  |  |
| ~                                       | WPA Form 2 - DOA                                  |                        |                  |         |  |  |  |  |
| <u> </u>                                |                                                   |                        |                  |         |  |  |  |  |
|                                         |                                                   |                        |                  |         |  |  |  |  |

#### Receipt for the eDEP Transaction

- The tracking arrows now indicate that the DOA Form has been received by MassDEP and a Summary Receipt is issued.
- The Summary Receipt remains in the Transaction page for your records. It includes the date and time submitted, Transaction ID, a summary of DOA information, and a list of attachments.
- □ Click <u>My eDEP</u> to see a list of your transactions.

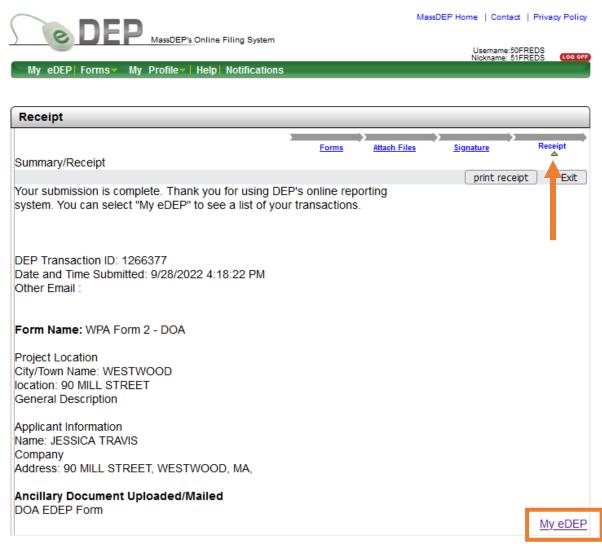

# Check for Completed eDEP Transaction

In <u>My eDEP</u>, when the DOA submittal is complete, the transaction is moved from the Work In Progress folder to the Recent Submittals folder. The submitted DOA can be downloaded to print or opened for reference using the Transaction ID in the left column.

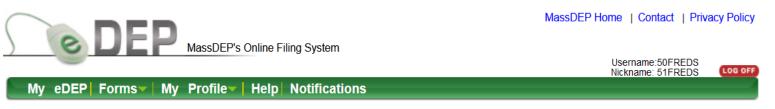

Only submitted transactions from the past 90 days are displayed by default. To view other transmittals, please apply additional filtering criteria.

Show Filter

#### Work In Progress Recent Submitted Archived Submitted Bulk Files Favorites

| Trans#  | ID | Transaction      | Private Note | Status    | Last<br>Update | Download Amend<br>to Print TURA |
|---------|----|------------------|--------------|-----------|----------------|---------------------------------|
| 1266377 |    | WPA Form 2 - DOA | Add Note     | SUBMITTED | 09/28/2022     | <u>Download</u>                 |
| 1266277 |    | WPA Form 1 - RDA | Add Note     | SUBMITTED | 09/12/2022     | Download                        |
| 1266265 |    | WPA Form 2 - DOA | Add Note     | SUBMITTED | 09/08/2022     | Download                        |
| 1266237 |    | WPA Form 2 - DOA | Add Note     | SUBMITTED | 09/01/2022     | Download                        |
| 1266238 |    | WPA Form 2 - DOA | Add Note     | SUBMITTED | 09/01/2022     | Download                        |
| 1266235 |    | WPA Form 1 - RDA | Add Note     | SUBMITTED | 09/01/2022     | Download                        |

#### eDEP Submittal Confirmation Email.

eDEP automatically sends a Confirmation email to the address provided in the DOA Information Page. The email is a receipt for the eDEP Online Submittal that contains the eDEP Transaction ID, the date and time submitted, the project location, and applicant information.

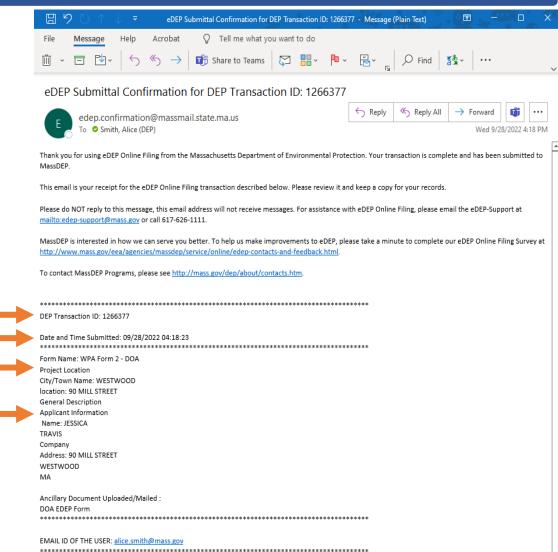